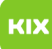

## Das System erkennt nicht das eingesteckte USB-Medium.

## 09.05.2024 18:01:51

## **FAQ-Artikel-Ausdruck**

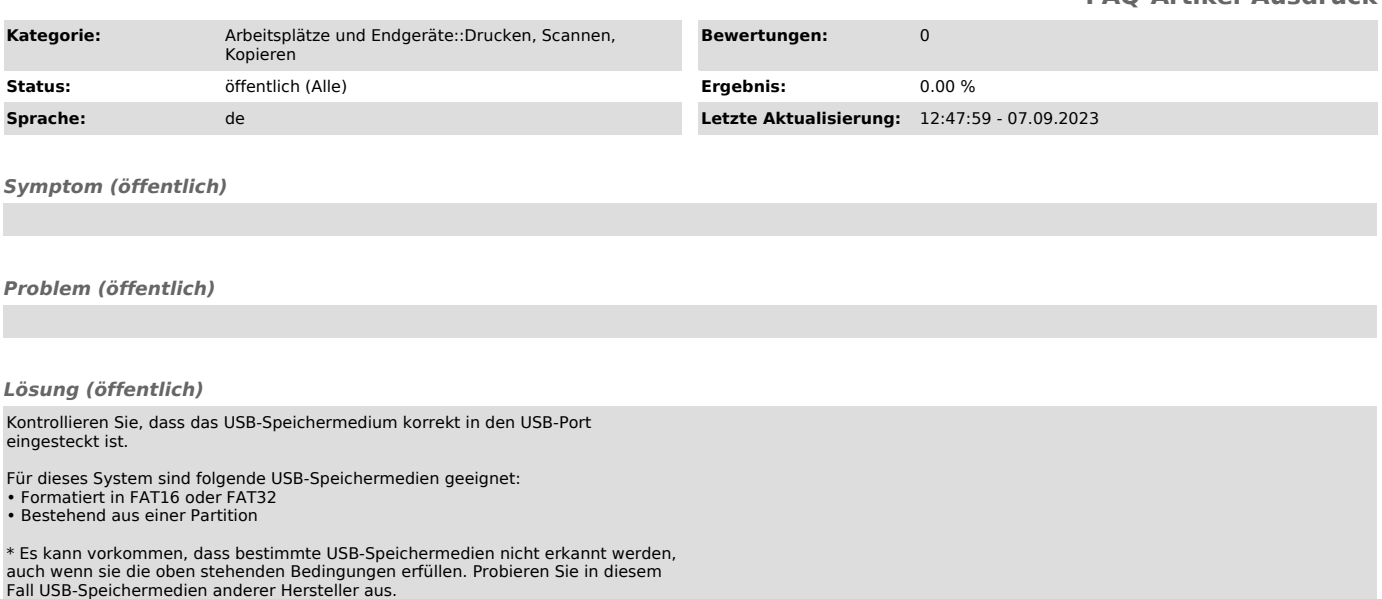